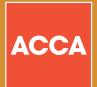

# HOW TO CHECK YOUR EXEMPTIONS

PLEASE FOLLOW OUR SHORT STEP-BY-STEP GUIDE TO FIND OUT HOW TO CHECK WHAT EXEMPTIONS YOU MAY BE ELIGIBLE TO CLAIM.

#### **STEP 1 – SEARCHING FOR THE INSTITUTION WHERE YOU STUDIED**

| EXEMPTION ENQUIRY                                                                                                    | ACCA              |
|----------------------------------------------------------------------------------------------------|-------------------|
|                                                                                                    |                   |
| WHERE DID YOU STUDY?                                                                                                    |                   |
| Please enter one or more words from the name of the awarding institution. Selecting a country alone will display all institutions within that country. Institution Name Country Find Clear | 2                 |
| ACCA QUALIFICATION - ENTRY REQUIREMENTS                                                                                                    |                   |
| To find out the minimum requirements for registration onto the ACCA Qualification, please o                                                                                                | lick <u>here.</u> |
|                                                                                                    |                   |

#### **STEP 2 – SELECTING AN INSTITUTION**

**EXEMPTION ENQUIRY** 

ease enter one or more words from the name of the awarding institu-

ITY OF ALABAMA IN BIRMINGHAM USA

2

WHERE DID YOU STUDY?

Institution Name Birmingham

UNIVERSITY OF BIRMINGHAM United King

Find Clear

- 1 Enter one or more words from the name of the institution that you want to search for, eg Birmingham for University of Birmingham.
- **2** You may also wish to select a country from the drop-down list. If you leave this blank, institution names meeting the search criteria in all countries will be displayed.
- **3** If you do not wish to search for a specific institution, but want to view minimum entry requirements for one or more countries, this link will launch a document covering the requirements for all countries.
- 1 The list of institutions your search has generated are displayed. Simply click on the institution you wish to select and you will be taken to view details about that institution.
- **2** Institutions will be displayed in alphabetical order by institution name. However, you can view the institutions in country order by clicking on the 'COUNTRY' title at the top of the column.

### **STEP 3 – SELECTING AN ACCREDITED PROGRAMME AND ASSESSMENT**

| EXEMPTION ENQUIRY                                                                                      |                       |                                                   |                               | ACCA  |
|----------------------------------------------------------------------------------------------------|-----------------------|---------------------------------------------------|-------------------------------|-------|
|                                                                                                    |                       |                                                   |                               |       |
| WHAT DID YOU STUDY?                                                                                    |                       |                                                   |                               |       |
| Institution UNIVERSITY OF BIRMINGHAM                                                                   |                       |                                                   |                               |       |
| All programmes which have been accredited by A<br>you want to view and it will be highlighted in bold. |                       | tution you selected are                           | displayed. Click on the progr | amme  |
| NAME                                                                                                   |                       | NOTES                                             |                               |       |
| BACHELOR OF COMMERCE                                                                                   | 1010                  |                                                   |                               |       |
| BACHELOR OF COMMERCE (ACCOUNTING & FREE<br>BACHELOR OF COMMERCE (ACCOUNTING / ACCO                     |                       | 105                                               |                               |       |
|                                                                                                    | G AND FINANCE         | NCE)                                              |                               |       |
| BACHELOR OF SOCIAL SCIENCE MARKIN                                                                      | G AND FINANCE         |                                                   |                               |       |
| BSC ACCOUNTING & FINANCE WITTENENCH / G                                                                | EDMAN                 |                                                   |                               |       |
| MASTER OF SOCIAL SCIENCE                                                                               | LICIDIC               |                                                   |                               |       |
| MSC INTERNATIONAL ACCOUNTING AND FINANC                                                                | E                     |                                                   |                               |       |
|                                                                                                    | _                     |                                                   |                               |       |
| When Did You Study?                                                                                    | 2.2                   | 98 - 5420 - 14 - 54 - 54 - 54 - 54 - 54 - 54 - 54 | 52 - 5 - 5 - 5 - 5            |       |
| Assessment dates for your selected programme<br>selected programme.                                    | e are displayed b     | elow. These refer to sp                           | ecific graduate years for the |       |
| You can view exemption information for the AC                                                          | CA Qualification.     | Certified Accounting Te                           | chnician and Foundations in   |       |
| Accountancy for each assessment by clicking or                                                         |                       |                                                   |                               |       |
| assessment. You will then be taken directly to t                                                       | ne relevant exer      | nption information.                               |                               |       |
| BSC ACCOUNTING & FINANCE 2                                                                             |                       |                                                   |                               | NOTES |
| Graduates from 01-JAN-2003 to 31-DEC-2009                                                              | ACCA<br>Qualification | Certified Accounting<br>Technician                | Foundations in<br>Accountancy | 3     |
| Graduates to 31-DEC-2002                                                                               | ACCA<br>Qualification | Certified Accounting<br>Technician                | Foundations in<br>Accountancy |       |
|                                                                                                    |                       |                                                   |                               |       |

- 1 All accredited programmes for the institution you selected are displayed. Click on the programme you want to view and it will be highlighted in bold.
- **2** Assessments for the selected programme are displayed directly below the information in this part of the screen changes depending on which programme has been selected, and the selected programme title is displayed in the title bar of the table.
- **3** You can view exemption information for the ACCA Qualification, Certified Accounting Technician and Foundations in Accountancy for each assessment by clicking on the links for either of these qualifications next to the appropriate assessment. You will then be taken directly to the relevant exemption information.

#### **STEP 4 – VIEWING THE EXEMPTIONS AWARDED FOR ASSESSED PROGRAMMES**

| Completion<br>PAPER T<br>F1 A<br>F2 M                                                                                                    | of the above prog                                                                                                    | MINGHAM<br>& FINANCE - (                                                                                                    |                                                                                                    | n 01-JAN-2003 to 31-C                                                                                                    | EC-2008                                                                                                    |                                                   |
|----------------------------------------------------------------------------------------------------|----------------------------------------------------------------------------------------------------|----------------------------------------------------------------------------------------------------|----------------------------------------------------------------------------------------------------|----------------------------------------------------------------------------------------------------|----------------------------------------------------------------------------------------------------|---------------------------------------------------|
| Completion<br>PAPER T<br>F1 A<br>F2 M                                                                                                    | SC ACCOUNTING<br>of the above prog                                                                                                    | & FINANCE - 0                                                                                                    |                                                                                                    |                                                                                                    | EC-2008                                                                                                    |                                                   |
| PAPER T<br>F1 A<br>F2 M                                                                                                    | ITLE                                                                                                    | ramme provides                                                                                                    | exemption from                                                                                                    | n the following paper(c):                                                                                                    |                                                                                                    |                                                   |
| F1 A<br>F2 M                                                                                                    |                                                                                                    |                                                                                                    |                                                                                                    | in the following paper(s).                                                                                                    |                                                                                                    |                                                   |
| F1 A<br>F2 M                                                                                                    |                                                                                                    |                                                                                                    |                                                                                                    |                                                                                                    |                                                                                                    |                                                   |
| F2 M                                                                                                    | ccountant in busin                                                                                                    | ess                                                                                                    |                                                                                                    |                                                                                                    |                                                                                                    |                                                   |
| F3 F                                                                                                    | lanagement Accour                                                                                                    | nting                                                                                                    |                                                                                                    |                                                                                                    |                                                                                                    |                                                   |
| 10 1                                                                                                    | inancial Accounting                                                                                                    | 1                                                                                                    |                                                                                                    |                                                                                                    |                                                                                                    |                                                   |
| F4 C                                                                                                    | orporate and Busi                                                                                                    | ness Law                                                                                                    |                                                                                                    |                                                                                                    |                                                                                                    |                                                   |
| In addition,                                                                                                    | the paper(s) listed                                                                                                    | l below will be e                                                                                                    | xempted on the                                                                                                    | basis of the correspondir                                                                                                    | g accredited modules.                                                                                                    |                                                   |
| PAPER(S)                                                                                                    |                                                                                                    |                                                                                                    | ACCREDITE                                                                                                    |                                                                                                    |                                                                                                    |                                                   |
| F5 Perform<br>Manageme                                                                                                    |                                                                                                    | on the basis o                                                                                                    | MANAGEMEN                                                                                                    | T ACCOUNTING PLUS AD                                                                                                    | VANCED MANAGEMENT                                                                                                    |                                                   |
| ~                                                                                                    | ent<br>al Management                                                                                                    | on the basis o                                                                                                    |                                                                                                    | G<br>FINANCIAL MANAGEMEN                                                                                                    | T PUUS ADVANCED FINAN                                                                                                    | NCE                                               |
| . o manore                                                                                                    |                                                                                                    | e.r ale 64315 0                                                                                                    | . SONTONAIL                                                                                                    | Contraction of the second of the second of t |                                                                                                    |                                                   |
|                                                                                                    |                                                                                                    |                                                                                                    |                                                                                                    |                                                                                                    |                                                                                                    |                                                   |
| ack Ne                                                                                                    | v Search                                                                                                    |                                                                                                    |                                                                                                    |                                                                                                    |                                                                                                    |                                                   |
| _                                                                                                    |                                                                                                    |                                                                                                    |                                                                                                    |                                                                                                    |                                                                                                    |                                                   |
| _                                                                                                    | _                                                                                                    | _                                                                                                    | _                                                                                                    | _                                                                                                    | _                                                                                                    | _                                                 |
|                                                                                                    |                                                                                                    |                                                                                                    |                                                                                                    |                                                                                                    |                                                                                                    |                                                   |
| ME                                                                                                    |                                                                                                    |                                                                                                    |                                                                                                    |                                                                                                    |                                                                                                    |                                                   |
|                                                                                                    | and the second second second second second second second second second second second second second second second                                                                                                    |                                                                                                    |                                                                                                    | NOTES                                                                                                    |                                                                                                    |                                                   |
| ACHELUK OF                                                                                                    | COMMERCE                                                                                                    | _                                                                                                    |                                                                                                    | NOTES                                                                                                    |                                                                                                    |                                                   |
| CHELOR OF                                                                                                    | COMMERCE (ACCO                                                                                                    | UNTING & FPE                                                                                                    | NCH)                                                                                                    | NOTES                                                                                                    |                                                                                                    |                                                   |
|                                                                                                    | COMMERCE<br>COMMERCE (ACCO                                                                                                    |                                                                                                    |                                                                                                    |                                                                                                    |                                                                                                    |                                                   |
| ACHELOR OF                                                                                                    | COMMERCE (ACCO                                                                                                    | DUNTING / ACCO                                                                                                    | DUNTING & FINA                                                                                                    |                                                                                                    |                                                                                                    |                                                   |
| ACHELOR OF                                                                                                    | COMMERCE (ACCO                                                                                                    | DUNTING / ACCO                                                                                                    | DUNTING & FINA                                                                                                    |                                                                                                    |                                                                                                    |                                                   |
| ACHELOR OF<br>ACHELOR OF<br>SC ACCOUNT                                                                                                    | COMMERCE (ACCO<br>COMMERCE (ACCO<br>SOCIAL SCIENCE<br>TING & FINANCE<br>TING & FINANCE W                                                                                                    | DUNTING / ACCO<br>MONEY BANKIN                                                                                                    | G AND FINANCE                                                                                                    |                                                                                                    |                                                                                                    |                                                   |
| ACHELOR OF<br>ACHELOR OF<br>SC ACCOUNT<br>ASTER OF SC                                                                                                    | COMMERCE (ACCC<br>COMMERCE (ACCC<br>SOCIAL SCIENCE<br>FING & FINANCE<br>TING & FINANCE W<br>DCIAL SCIENCE                                                                                                    | DUNTING / ACCO<br>MONEY BANKIN<br>ITH FRENCH / G                                                                                                    | OUNTING & FINA<br>G AND FINANCE<br>ERMAN                                                                                                    |                                                                                                    |                                                                                                    |                                                   |
| ACHELOR OF<br>ACHELOR OF<br>SC ACCOUNT<br>SC ACCOUNT<br>ASTER OF SC                                                                                                    | COMMERCE (ACCO<br>COMMERCE (ACCO<br>SOCIAL SCIENCE<br>TING & FINANCE<br>TING & FINANCE W                                                                                                    | DUNTING / ACCO<br>MONEY BANKIN<br>ITH FRENCH / G                                                                                                    | OUNTING & FINA<br>G AND FINANCE<br>ERMAN                                                                                                    |                                                                                                    |                                                                                                    |                                                   |
| ACHELOR OF<br>ACHELOR OF<br>SC ACCOUNT<br>SC ACCOUNT<br>ASTER OF SC<br>SC INTERNA                                                                                                    | COMMERCE (ACCC<br>COMMERCE (ACCC<br>SOCIAL SCIENCE<br>FING & FINANCE<br>ING & FINANCE W<br>DCIAL SCIENCE<br>FIONAL ACCOUNTI                                                                                                    | DUNTING / ACCO<br>MONEY BANKIN<br>ITH FRENCH / G                                                                                                    | OUNTING & FINA<br>G AND FINANCE<br>ERMAN                                                                                                    |                                                                                                    |                                                                                                    |                                                   |
| ACHELOR OF<br>ACHELOR OF<br>SC ACCOUNT<br>SC ACCOUNT<br>ASTER OF SC<br>SC INTERNA<br>When Did Y<br>Assessment d                                                                                                    | COMMERCE (ACCC<br>COMMERCE (ACCC<br>SOCIAL SCIENCE<br>FING & FINANCE<br>TING & FINANCE W/<br>JCIAL SCIENCE<br>FIONAL ACCOUNTI<br>FOU Study?<br>lates for your select                                                                                                    | DUNTING / ACCC<br>MONEY BANKIN<br>ITH FRENCH / G<br>NG AND FINANC                                                                                                    | DUNTING & FINA<br>G AND FINANCE<br>ERMAN                                                                                                    |                                                                                                    | :ific graduate years for t                                                                                                    | ne                                                |
| ACHELOR OF<br>ACHELOR OF<br>SC ACCOUNT<br>SC ACCOUNT<br>ASTER OF SC<br>SC INTERNAT<br>When Did Y<br>Assessment d<br>elected prog                                                                                                    | COMMERCE (ACCC<br>COMMERCE (ACCC<br>SOCIAL SCIENCE<br>TING & FINANCE<br>UNG & FINANCE<br>OCIAL SCIENCE<br>FIONAL ACCOUNTI<br>'OU Study?<br>ates for your selec<br>ramme.                                                                                                    | DUNTING / ACCC<br>MONEY BANKIN<br>ITH FRENCH / G<br>NG AND FINANC<br>ted programme                                                                                                    | OUNTING & FINA<br>G AND FINANCE<br>ERMAN<br>EE                                                                                                    | NNCE)<br>below. These refer to spe                                                                                                    |                                                                                                    |                                                   |
| ACHELOR OF<br>ACHELOR OF<br>SC ACCOUNT<br>ACCOUNT<br>ASTER OF SC<br>SC INTERNAT<br>Vhen Did Y<br>ssessment d<br>elected prog<br>ou can view                                                                                                    | COMMERCE (ACCC<br>COMMERCE (ACCC<br>SOCIAL SCIENCE<br>TING & FINANCE II<br>ING & FINANCE W<br>DCIAL SCIENCE<br>FIONAL ACCOUNTI<br>TOU Study?<br>lates for your select<br>ramme.<br>exemption information                                                                                                    | DUNTING / ACCO<br>MONEY BANKIN<br>ITH FRENCH / G<br>NG AND FINANC<br>cted programme<br>ation for the ACC                                                                                                    | OUNTING & FINA<br>G AND FINANCE<br>ERMAN<br>E<br>are displayed I<br>CA Qualification,                                                                                                    | ANCE)                                                                                                    | nnician and Foundations i                                                                                                    | n                                                 |
| ACHELOR OF<br>ACHELOR OF<br>SC ACCOUNT<br>ASTER OF SC<br>SC INTERNAT<br>Vhen Did Y<br>ssessment d<br>elected prog<br>ou can view<br>accountancy l                                                                                                    | COMMERCE (ACCC<br>COMMERCE (ACCC<br>SOCIAL SCIENCE<br>TING & FINANCE W<br>OCIAL SCIENCE<br>FIONAL ACCOUNTI<br>'ou Study?<br>alates for your selec<br>ramme.<br>exemption informa<br>for each assessme                                                                                                    | DUNTING / ACCC<br>MONEY BANKIN<br>ITH FRENCH / G<br>NG AND FINANC<br>cted programme<br>ation for the ACC<br>nt by clicking or                                                                                                    | OUNTING & FINA<br>G AND FINANCE<br>ERMAN<br>:E<br>: are displayed I<br>CA Qualification,<br>the links for ei                                                                                     | NNCE)<br>below. These refer to spe                                                                                                    | nnician and Foundations i                                                                                                    | n                                                 |
| ACHELOR OF<br>ACHELOR OF<br>CACCOUNT<br>ASTER OF SC<br>SC INTERNAT<br>Vhen Did Y<br>ssessment d<br>elected prog<br>ou can view<br>ccountancy f<br>ssessment. Y                                                                                                    | COMMERCE (ACCC<br>COMMERCE (ACCC<br>SOCIAL SCIENCE<br>SOCIAL SCIENCE<br>TING & FINANCE<br>UNG & FINANCE W<br>OCIAL SCIENCE<br>FINANCE (TONAL ACCOUNTI<br>TO AL SCIENCE<br>TO AL SCIENCE | DUNTING / ACCC<br>MONEY BANKIN<br>ITH FRENCH / G<br>NG AND FINANC<br>cted programme<br>ation for the ACC<br>nt by clicking or                                                                                                    | OUNTING & FINA<br>G AND FINANCE<br>ERMAN<br>:E<br>: are displayed I<br>CA Qualification,<br>the links for ei                                                                                     | ANCE)                                                                                                    | nnician and Foundations i                                                                                                    | n                                                 |
| ACHELOR OF<br>ACHELOR OF<br>CACCOUNT<br>ASTER OF SC<br>SC INTERNAT<br>Vhen Did Y<br>ssessment d<br>elected prog<br>ou can view<br>ccountancy f<br>ssessment. Y                                                                                                    | COMMERCE (ACCC<br>COMMERCE (ACCC<br>SOCIAL SCIENCE<br>TING & FINANCE W<br>OCIAL SCIENCE<br>FIONAL ACCOUNTI<br>'ou Study?<br>alates for your selec<br>ramme.<br>exemption informa<br>for each assessme                                                                                                    | DUNTING / ACCC<br>MONEY BANKIN<br>ITH FRENCH / G<br>NG AND FINANC<br>cted programme<br>ation for the ACC<br>nt by clicking or                                                                                                    | DUNTING & FINA<br>G AND FINANCE<br>ERMAN<br>E<br>a are displayed I<br>CA Qualification,<br>b the links for ei<br>he relevant exer                                                                | ANCE)                                                                                                    | nnician and Foundations i<br>s next to the appropriate                                                                                                    | n                                                 |
| ACHELOR OF<br>ACHELOR OF<br>CACCOUNT<br>CACCOUNT<br>CACCOUNT<br>ASTER OF SC<br>SC INTERNAT<br>Vhen Did Y<br>ssessment d<br>elected prog<br>ou can view<br>(ccountancy f<br>ssessment. )<br>BSC ACCOU                                                                                                    | COMMERCE (ACCC<br>COMMERCE (ACCC<br>SOCIAL SCIENCE<br>SOCIAL SCIENCE<br>TING & FINANCE<br>UNG & FINANCE W<br>OCIAL SCIENCE<br>FINANCE (TONAL ACCOUNTI<br>TO AL SCIENCE<br>TO AL SCIENCE | DUNTING / ACCO<br>MONEY BANKIN<br>ITH FRENCH / G<br>NG AND FINANC<br>sted programme<br>ation for the ACO<br>nt by clicking or<br>ken directly to th                                                                                            | DUNTING & FINA<br>G AND FINANCE<br>ERMAN<br>:E<br>are displayed I<br>CA Qualification,<br>the links for ei<br>e relevant exer<br>ACCA                                                            | ANCE)                                                                                                    | nnician and Foundations i<br>s next to the appropriate<br>Foundations in                                                                                                    | n                                                 |
| ACHELOR OF<br>ACHELOR OF<br>SC ACCOUNT<br>SC ACCOUNT<br>SC ACCOUNT<br>SC ACCOUNT<br>SSESSMENT d<br>elected prog<br>ou can view<br>cocontancy is<br>ssessment. 1<br>BSC ACCOUL<br>Graduates fr                                                                                                    | COMMERCE (ACCC<br>COMMERCE (ACCC<br>COMMERCE (ACCC<br>SOCIAL SCIENCE<br>TING & FINANCE W<br>ING & FINANCE W<br>ING & FINANCE<br>(CIAL SCIENCE<br>FIONAL ACCOUNTI<br>Ou Study?<br>abes for your selec<br>ramme.<br>exemption informa<br>for each assessme<br>fou will then be tak<br>VTING & FINANCE<br>om 01-JAN-2003 tr                                                                                                    | DUNTING / ACCO<br>MONEY BANKIN<br>ITH FRENCH / G<br>NG AND FINANC<br>sted programme<br>ation for the ACO<br>nt by clicking or<br>ken directly to th                                                                                            | DUNTING & FINA<br>G AND FINANCE<br>ERMAN<br>EE<br>CA Qualification<br>ACCA<br>Qualification<br>ACCA<br>ACCA                                                                                      | NCE)<br>below. These refer to spe-<br>certified Accounting Technolano<br>Certified Accounting<br>Technician<br>Certified Accounting                                                                                                    | nnician and Foundations is<br>s next to the appropriate<br><u>Foundations in</u><br><u>Accountancy</u><br><u>Foundations in</u>                                                                                  | n                                                 |
| ACHELOR OF<br>ACHELOR OF<br>SC ACCOUNT<br>SC ACCOUNT<br>SC ACCOUNT<br>SC ACCOUNT<br>SSESSMENT d<br>elected prog<br>ou can view<br>cocontancy is<br>ssessment. 1<br>BSC ACCOUL<br>Graduates fr                                                                                                    | COMMERCE (ACCC<br>COMMERCE (ACCC<br>COMMERCE (ACCC<br>SOCIAL SCIENCE<br>TING & FINANCE W<br>ING & FINANCE W<br>CIAL SCIENCE<br>FIONAL ACCOUNTI<br>OU STUDY<br>Jates for your select<br>ramme.<br>exemption informe<br>for each assessme<br>fou will then be tak<br>wrting & Finance                                                                                                    | DUNTING / ACCO<br>MONEY BANKIN<br>ITH FRENCH / G<br>NG AND FINANC<br>sted programme<br>ation for the ACO<br>nt by clicking or<br>ken directly to th                                                                                            | DUNTING & FINA<br>G AND FINANCE<br>ERMAN<br>E<br>are displayed I<br>CA Qualification,<br>the links for ei<br>the relevant exert<br>ACCA<br>Qualification                                         | ANCE)                                                                                                    | nnician and Foundations i<br>s next to the appropriate<br>Foundations in<br>Accountancy                                                                                                    | n                                                 |
| ACHELOR OF<br>ACHELOR OF<br>SC ACCOUNT<br>SC ACCOUNT<br>SC ACCOUNT<br>ASTER OF SC<br>SC INTERNA"<br>When Did Y<br>sseessment d<br>elected prog<br>ou can view<br>(countancy is<br>ssessment. 'I<br>BSC ACCOUL<br>Graduates fr                                                                                                    | COMMERCE (ACCC<br>COMMERCE (ACCC<br>COMMERCE (ACCC<br>SOCIAL SCIENCE<br>TING & FINANCE W<br>ING & FINANCE W<br>ING & FINANCE<br>(CIAL SCIENCE<br>FIONAL ACCOUNTI<br>Ou Study?<br>abes for your selec<br>ramme.<br>exemption informa<br>for each assessme<br>fou will then be tak<br>VTING & FINANCE<br>om 01-JAN-2003 tr                                                                                                    | DUNTING / ACCO<br>MONEY BANKIN<br>ITH FRENCH / G<br>NG AND FINANC<br>sted programme<br>ation for the ACO<br>nt by clicking or<br>ken directly to th                                                                                            | DUNTING & FINA<br>G AND FINANCE<br>ERMAN<br>EE<br>CA Qualification<br>ACCA<br>Qualification<br>ACCA<br>ACCA                                                                                      | NCE)<br>below. These refer to spe-<br>certified Accounting Technolano<br>Certified Accounting<br>Technician<br>Certified Accounting                                                                                                    | nnician and Foundations is<br>s next to the appropriate<br><u>Foundations in</u><br><u>Accountancy</u><br><u>Foundations in</u>                                                                                  | n                                                 |
| ACHELOR OF<br>ACHELOR OF<br>SC ACCOUNT<br>SC ACCOUNT<br>SC ACCOUNT<br>SC ACCOUNT<br>SSESSMENT d<br>elected prog<br>ou can view<br>cocontancy is<br>ssessment. 1<br>BSC ACCOUL<br>Graduates fr                                                                                                    | COMMERCE (ACCC<br>COMMERCE (ACCC<br>COMMERCE (ACCC<br>SOCIAL SCIENCE<br>TING & FINANCE W<br>ING & FINANCE W<br>ING & FINANCE<br>(CIAL SCIENCE<br>FIONAL ACCOUNTI<br>Ou Study?<br>abes for your selec<br>ramme.<br>exemption informa<br>for each assessme<br>fou will then be tak<br>VTING & FINANCE<br>om 01-JAN-2003 tr                                                                                                    | DUNTING / ACCO<br>MONEY BANKIN<br>ITH FRENCH / G<br>NG AND FINANC<br>sted programme<br>ation for the ACO<br>nt by clicking or<br>ken directly to th                                                                                            | DUNTING & FINA<br>G AND FINANCE<br>ERMAN<br>EE<br>CA Qualification<br>ACCA<br>Qualification<br>ACCA<br>ACCA                                                                                      | NCE)<br>below. These refer to spe-<br>certified Accounting Technolano<br>Certified Accounting<br>Technician<br>Certified Accounting                                                                                                    | nnician and Foundations is<br>s next to the appropriate<br><u>Foundations in</u><br><u>Accountancy</u><br><u>Foundations in</u>                                                                                  | n                                                 |
| ACHELOR OF<br>ACHELOR OF<br>CACHELOR OF<br>SC ACCOUNT<br>SC ACCOUNT<br>SC ACCOUNT<br>ASTER OF SC<br>SC INTERNAT<br>When Did Y<br>sseesment C<br>SS C INTERNAT<br>When Did Y<br>sseesment C<br>SS C ACCOULT<br>Graduates fr<br>Graduates tr                                                                                                    | COMMERCE (ACCC<br>COMMERCE (ACCC<br>COMMERCE (ACCC<br>SOCIAL SCIENCE<br>TING & FINANCE W<br>ING & FINANCE W<br>ING & FINANCE<br>(CIAL SCIENCE<br>FIONAL ACCOUNTI<br>Ou Study?<br>abes for your selec<br>ramme.<br>exemption informa<br>for each assessme<br>fou will then be tak<br>VTING & FINANCE<br>om 01-JAN-2003 tr                                                                                                    | JUNTING / ACCC<br>MONEY BANKIN<br>ITH FRENCH / G<br>NG AND FINANC<br>sted programme<br>ation for the ACC<br>att by clicking or<br>even directly to the<br>o 31-DEC-2009                                                                        | DUNTING & FINA<br>G AND FINANCE<br>ERMAN<br>E<br>are displayed I<br>A Qualification<br>ACCA<br>Qualification<br>ACCA<br>Qualification                                                            | NCE)<br>below. These refer to spe-<br>certified Accounting Technolano<br>Certified Accounting<br>Technician<br>Certified Accounting                                                                                                    | nnician and Foundations is<br>s next to the appropriate<br><u>Foundations in</u><br><u>Accountancy</u><br><u>Foundations in</u>                                                                                  | n                                                 |
| ACHELOR OF<br>ACHELOR OF<br>CACHELOR OF<br>SC ACCOUNT<br>SC ACCOUNT<br>SC ACCOUNT<br>ASTER OF SC<br>SC INTERNAT<br>When Did Y<br>sseesment C<br>SS C INTERNAT<br>When Did Y<br>sseesment C<br>SS C ACCOULT<br>Graduates fr<br>Graduates tr                                                                                                    | COMMERCE (ACCC<br>COMMERCE (ACCC<br>COMMERCE (ACCC<br>COMMERCE (ACCC<br>TING & FINANCE<br>ING & FINANCE<br>ING & FINANCE<br>ING & FINANCE<br>ING & FINANCE<br>ACCOUNT<br>iou Study?<br>abes for your selec<br>ramme.<br>exemption informa<br>for each assessme<br>for each assessme<br>for will then be tak<br>VITIG & FINANCE<br>om 01-JAN-2003 to<br>b 31-DEC-2002                                                                                                    | JUNTING / ACCC<br>MONEY BANKIN<br>ITH FRENCH / G<br>NG AND FINANC<br>sted programme<br>ation for the ACC<br>att by clicking or<br>even directly to the<br>o 31-DEC-2009                                                                        | DUNTING & FINA<br>G AND FINANCE<br>ERMAN<br>E<br>are displayed I<br>A Qualification<br>ACCA<br>Qualification<br>ACCA<br>Qualification                                                            | NCE)<br>below. These refer to spe-<br>certified Accounting Technoland<br>Certified Accounting<br>Technician<br>Certified Accounting                                                                                                    | nnician and Foundations is<br>s next to the appropriate<br><u>Foundations in</u><br><u>Accountancy</u><br><u>Foundations in</u>                                                                                  | n                                                 |
| ACHELOR OF<br>ACHELOR OF<br>SC ACCOUNT<br>SC ACCOUNT<br>SC ACCOUNT<br>SC INTERNA'<br>Vhen Did Y<br>ssessment d<br>elected prog<br>ou can view<br>ssessment. Y<br>BISC ACCOU<br>Graduates fr<br>Graduates to<br>YOUR QU,                                                                                                    | COMMERCE (ACCC<br>COMMERCE (ACCC<br>COMMERCE (ACCC<br>COMMERCE (ACCC<br>COMMERCE (ACCC)<br>ING & FINANCE WI<br>ING & FINANCE<br>UNIT ACCOUNTI<br>dues for your selec<br>ramme.<br>exemption inform<br>for each assessme<br>fou will then be tak<br>NTING & FINANCE<br>own 01-JAN-2003 to<br>0 31-DEC-2002                                                                                                    | UNITING / ACCC<br>MONEY BANKIN<br>ITH FRENCH / G<br>NG AND FINANC<br>ted programme<br>ation for the ACC<br>the y clicking of<br>a 31-DEC-2009<br>AOT LISTED?                                                                                   | DUNTING & FINA<br>G AND FINANCE<br>EEMAN<br>:E<br>: are displayed I<br>CA Qualification<br>ACCA<br>Qualification<br>ACCA<br>Qualification                                                        | NCE)<br>below. These refer to spe-<br>certified Accounting Technoland<br>Certified Accounting<br>Technician<br>Certified Accounting                                                                                                    | nician and Foundations is<br>s next to the appropriate<br><u>Foundations in</u><br><u>Accountancy</u><br><u>Foundations in</u><br><u>Accountancy</u>                                                             | NOTES                                             |
| ACHELOR OF<br>ACHELOR OF<br>SC ACCOUNT<br>SC ACCOUNT<br>SC ACCOUNT<br>SC ACCOUNT<br>SC INTERNA'<br>Vhen Did Y<br>seesment d<br>elected prog<br>ou can view<br>seessment. 1<br>SC ACCOU<br>Graduates fr<br>Graduates to<br>YOUR QU,<br>he qualificati<br>gramme is n                                                                                                    | COMMERCE (ACCC<br>COMMERCE (ACCC<br>COMMERCE (ACCC<br>COMMERCE (ACCC)<br>ITINS & FINANCE<br>ITINS & FINANCE<br>I                                                 | UNITING / ACCC<br>MONEY BANKIN<br>ITH FRENCH / G<br>NG AND FINANC<br>ted programme<br>abin for the ACC<br>the y clicking of<br>each directly to th<br>o 31-DEC-2009<br>ACT LISTED?<br>Not LISTED?                                              | DUNTING & FINA<br>G AND FINANCE<br>ERMAN<br>E<br>CA Qualification<br>CA Qualification<br>ACCA<br>Qualification<br>ACCA<br>Qualification<br>ACCA<br>Qualification<br>CCA                          | ANCE) ANCE Delow. These refer to specified Accounting Technology Certified Accounting Technician Certified Accounting Technician Certified Accounting Technician                                                                                                    | nician and Foundations is<br>s next to the appropriate<br><u>Foundations in</u><br><u>Accountancy</u><br><u>Foundations in</u><br><u>Accountancy</u><br>graduate date for an acci<br>ick on the links for either | n NOTES                                           |
| ACHELOR OF<br>ACHELOR OF<br>SC ACCOUNT<br>SC ACCOUNT<br>SC ACCOUNT<br>SC ACCOUNT<br>SC INTERNA'<br>Vhen Did Y<br>seesment d<br>elected prog<br>ou can view<br>seessment. 1<br>SC ACCOU<br>Graduates fr<br>Graduates to<br>YOUR QU,<br>he qualificati<br>gramme is n                                                                                                    | COMMERCE (ACCC<br>COMMERCE (ACCC<br>COMMERCE (ACCC<br>COMMERCE (ACCC)<br>ITINS & FINANCE<br>ITINS & FINANCE<br>I                                                 | UNITING / ACCC<br>MONEY BANKIN<br>ITH FRENCH / G<br>NG AND FINANC<br>ted programme<br>abin for the ACC<br>the y clicking of<br>each directly to th<br>o 31-DEC-2009<br>ACT LISTED?<br>Not LISTED?                                              | DUNTING & FINA<br>G AND FINANCE<br>ERMAN<br>E<br>CA Qualification<br>CA Qualification<br>ACCA<br>Qualification<br>ACCA<br>Qualification<br>ACCA<br>Qualification<br>CCA                          | INCE)                                                                                                    | nician and Foundations is<br>s next to the appropriate<br><u>Foundations in</u><br><u>Accountancy</u><br><u>Foundations in</u><br><u>Accountancy</u><br>graduate date for an acci<br>ick on the links for either | n NOTES                                           |
| ACHELOR OF<br>CICHELOR OF<br>SC ACCOUNT<br>SC ACCOUNT<br>SC ACCOUNT<br>SC ACCOUNT<br>SC ACCOUNT<br>SEESEMENT<br>COUNTRY<br>SEESEMENT<br>SEESEMENT | COMMERCE (ACCC<br>COMMERCE (ACCC<br>COMMERCE (ACCC<br>COMMERCE (ACCC)<br>ITINS & FINANCE<br>ITINS & FINANCE<br>I                                                 | JUNTING / ACCC<br>MONEY BANKIN<br>ITH FRENCH / G<br>NG AND FINANC<br>ted programme<br>ation for the ACC<br>the y clicking or<br>ean directly to th<br>o 31-DEC-2009<br>AOT LISTED?<br>NG for is not list<br>listed assessme<br>g Technician or | DUNTING & FINANCE<br>G AND FINANCE<br>EEMAN<br>E<br>E<br>CA Qualification<br>CA Qualification<br>ACCA<br>Qualification<br>ACCA<br>Qualification<br>ACCA<br>Qualification<br>CCA<br>Qualification | ANCE) Selow. These refer to spe- certified Accounting Tec- ther of these qualification mption information.  Certified Accounting Technician  Cartified Accounting Technician  lited programme, or if the may still be available. Cl Accountancy below to vie                                                                                                    | nician and Foundations is<br>s next to the appropriate<br><u>Foundations in</u><br><u>Accountancy</u><br><u>Foundations in</u><br><u>Accountancy</u><br>graduate date for an acci<br>ick on the links for either | n<br>NOTES<br>credited<br>the ACCA<br>nformation. |

The exemptions awarded for the accredited programme and the assessment dates selected are then displayed. From the example shown in the above screen, a student who graduated with a BSc in Accounting and Finance between 1 January 2003 to 31 December 2008 from the University of Birmingham will gain exemption from Papers F1, F2, F3 and F4. Additional exemptions for Paper F5 will be awarded for students who completed Management Accounting plus Advanced Management Accounting and Paper F9 for students who completed Corporate Financial Management plus Advanced Finance.

If the qualification you are searching for is not listed as an accredited programme, or if the graduate date for an accredited programme is not covered by the listed assessments, exemptions may still be available. Follow the links for either the ACCA Qualification or Certified Accounting Technician under 'IS YOUR QUALIFICATION NOT LISTED?' to view national qualifications information and then follow Step 5 How to view national qualifications held against an institution.

#### **STEP 5 – HOW TO VIEW NATIONAL QUALIFICATIONS HELD AGAINST AN INSTITUTION**

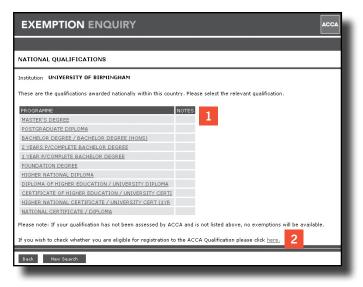

- 1 The titles of all qualifications that can be awarded exemptions nationally within a particular country will be displayed as links. Click on the qualification you wish to view and you will be taken to the next screen which will display the exemptions available.
- **2** If the qualification that you are searching for does not appear on the list, this means no exemptions are awarded for completion of that qualification. However, the qualification you were searching for may meet minimum entry requirements for the ACCA Qualification. Click on the link to check minimum entry requirements.

#### **STEP 6 – SELECTING THE RELEVANT SUBJECT AREA FOR A QUALIFICATION**

| Institution UNIVERSITY OF BIRMINGHAM<br>National Qualification HIGHER NATIONAL DIPLOMA<br>The level of exemption will be dependent on the subject area of your qualification. Please se<br>dependent on the subject title of your qualification.<br>SUBJECT AREA<br>ACCOUNTING - MAJOR | lect the relevant subject area |
|----------------------------------------------------------------------------------------------------|--------------------------------|
| The level of exemption will be dependent on the subject area of your qualification. Please se dependent on the subject title of your qualification.                                                                                                    | lect the relevant subject area |
| lependent on the subject title of your qualification. SUBJECT AREA NOTES                                                                                                    | lect the relevant subject area |
| SUBJECT AREA NOTES                                                                                                    |                                |
| ACCOUNTING MAJOR                                                                                                    |                                |
|                                                                                                    |                                |
|                                                                                                    |                                |
| ACCOUNTING - JOINT / MINOR                                                                                                    |                                |
| FINANCE                                                                                                    |                                |
| GENERAL BUSINESS & MANAGEMENT                                                                                                    |                                |
|                                                                                                    |                                |
| NON-RELEVANT                                                                                                    |                                |

- **1** The subject areas that a qualification title may be categorised under are displayed as links. Click on the subject area you wish to view and you will be taken directly to the relevant exemption information.
- 2 If you are unsure which subject area best covers the qualification title you are querying, click on the 'Notes' icon next to each subject area to view a list of example titles (see Step 7 view notes against subject areas).

#### **STEP 7 – VIEWING NOTES AGAINST SUBJECT AREAS**

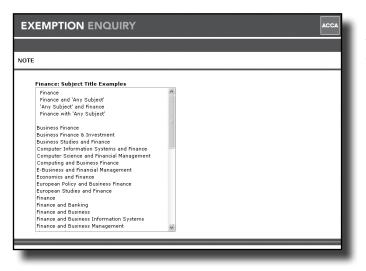

The top section of this screen gives a basic description of the qualifications categorised under the selected subject area eg Finance and (any subject) or (any subject) and Finance. The bottom section give examples of qualification titles that belong in this subject area eg Business Finance, Business Finance and Investment etc but please note this is NOT a definitive list.

#### **STEP 8 – VIEWING EXEMPTIONS AWARDED UNDER THE EXEMPTION FRAMEWORK**

| EXEMPTION ENQUIRY                                                                                                    |
|----------------------------------------------------------------------------------------------------|
|                                                                                                    |
| ACCA QUALIFICATION - EXEMPTIONS                                                                                                    |
| Institution UNIVERSITY OF BIRMINGHAM<br>Qualification Type HIGHER NATIONAL DIPLOMA<br>Subject Area FINANCE                                                                                                    |
| The exemptions listed below will be awarded automatically on completion of the above national qualification and subject area.                                                                                          |
| PAPER DESCRIPTION                                                                                                    |
| F1 Accountant in Business                                                                                                    |
| F2 Management Accounting                                                                                                    |
| F3 Financial Accounting                                                                                                    |
| This exemption award is based on completion of the above national qualification in the specified subject area as defined by<br>ACCA. If unsure, see notes next to each subject area in the previous page for guidance. |
| ACCA accredits modules when accrediting programmes for institutions. If there are no accredited programmes for this<br>institution, there will be no accredited modules either.                                        |
| Exemptions may also be available on the basis of accredited module combinations for your graduate year. Please select your<br>graduate year from the drop-down list to search for any accredited module combinations.  |
| Graduate Year Rocredited Modules                                                                                                    |
| Back New Search                                                                                                    |
|                                                                                                    |

The system displays the exemptions award for the combination of national qualification and subject area.

#### **STEP 9 – SEARCHING FOR ACCREDITED MODULE COMBINATIONS**

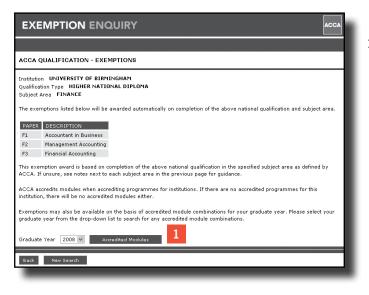

**1** To search for accredited module combinations within the selected institution, select the graduate year from the drop down list and click the button to view exemption details.

## STEP 10 – VIEWING EXEMPTIONS AWARDED UNDER THE EXEMPTION FRAMEWORK WITH ACCREDITED MODULES

| CCA QUALIFICATION - EXEMPTIONS         Institution         Qualification Type       HICHER NATIONAL DIPLOMA         Subject Area       FINANCE         Graduate Year       2008         Completion of the above programme provides exemption from the following paper(s):         PAPER       TITLE         F1       Accountant in Business         F2       Management Accounting         F3       Financial Accounting         In addition, the paper(s) listed below will also be exempted on the basis of the corresponding accredited module(s). |                                                                     | 1CC |
|----------------------------------------------------------------------------------------------------|---------------------------------------------------------------------|-----|
| Institution     UNIVERSITY OF BIRMINGHAM       Qualification Type     HIGHER NATIONAL DIPLOMA       Subject Area     FINANCE       Graduate Year     2008       Completion of the above programme provides exemption from the following paper(s):       PAPER     TITLE       F1     Accountant in Business       F2     Management Accounting                                                                                                    |                                                                     |     |
| Qualification Type     HIGHER NATIONAL DIPLOMA       Subject Area     FINANCE       Graduate Year     2008       Completion of the above programme provides exemption from the following paper(s):       PAPER     TITLE       F1     Accountant in Business       F2     Management Accounting       F3     Financial Accounting                                                                                                    | CATION - EXEMPTIONS                                                 |     |
| PAPER     TITLE       F1     Accountant in Business       F2     Management Accounting       F3     Financial Accounting                                                                                                    | pe HIGHER NATIONAL DIPLOMA<br>FINANCE                               |     |
| F1     Accountant in Business       F2     Management Accounting       F3     Financial Accounting                                                                                                    | the above programme provides exemption from the following paper(s): |     |
| F2 Management Accounting<br>F3 Financial Accounting                                                                                                    | E                                                                   |     |
| F3 Financial Accounting                                                                                                    | untant in Business                                                  |     |
|                                                                                                    | agement Accounting                                                  |     |
| In addition, the paper(s) listed below will also be exempted on the basis of the corresponding accredited module(s).                                                                                                    | acial Accounting                                                    |     |
| PAPER(S) ACCREDITED MODULES F5 Performance on the basis of ACCOUNTING PLUS ADVANCED MANAGEMENT ACCOUNTING                                                                                                    |                                                                     |     |

The system displays the exemptions awarded for the combination of national qualification and subject area PLUS all accredited module combinations that can be awarded for the selected national qualification.

#### **NEED FURTHER ASSISTANCE?**

If you still have queries regarding exemptions you may be eligible to claim, please contact ACCA Connect – our global customer service centre – using the following contact details:

e-mail: students@accaglobal.com telephone: +44 (0)141 582 2000